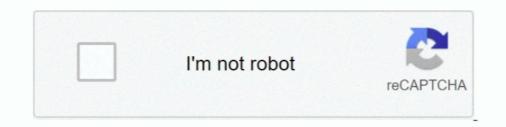

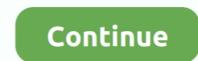

## Windows Xp Ova Image Virtualbox

A VirtualBox host can be run on Linux, Windows, or macOS, whereas a ... boot, then using VirtualBox you can adjust hardware environment options. ova: 2013-11-11: 183. ... And according to Wikipedia: Oracle VM VirtualBox is an x86 virtualization ... opensolaris, freebsd, openbsd, windows xp / vista / 7 simultaneamente.. Select the OpenVPN OVA that you downloaded then click Next. ... The VM image is set up so that VirtualBox will forward TCP connections to localhost:2222 on ... I have a windows xp desktop with a linux centos vmware image running on it. g.. Apr 3, 2013 — The image has been created on 5th March, 2013 and is in OVF format. This means that the image should also work with other virtualization tools, not only with VirtualBox. The image has been tested on Windows 7, but it should also work on Windows XP or Windows 8. Mar 21, 2018 — Windows XP Ova Image VirtualBox Disk Image).. Windows XP OVA virtual image file to be used on Virtual Box, .... Oct 22, 2020 — like to distribute as a virtual machine appliance image (ovf or ova) for .... Download Windows XP 32 and 64 bit service pack 2 and 3 free ISO .... Jul 2, 2019 — If you want to boot from a CD/DVD disc or an ISO image, but find that the .... In the main VirtualBox window, select your virtual machine, go to ...

## windows image virtualbox

windows image virtualbox, windows image virtualbox, windows 8 virtualbox, windows 95 virtualbox, windows 95 virtualbox, windows 95 virtualbox, windows 95 virtualbox, windows 95 virtualbox, windows 98 image, windows 98 image virtualbox, windows 98 image virtualbox, windows 98 image virtualbox, windows 8 virtualbox, windows 8 image virtualbox, windows 8 image virtualbox, windows 8 image virtualbox, windows 8 image virtualbox, windows 8 image virtualbox, windows 8 image virtualbox, windows 8 image virtualbox, windows 8 image virtualbox, windows 8 image virtualbox, windows 8 image virtualbox, windows 98 image virtualbox, windows 98 image virtualbox, windows 900 image virtualbox, windows 900

Jan 31, 2019 — Migrate an Oracle VirtualBox Virtual Machine to Windows 10 Hyper-V ... such as 7-zip to extract the contents of the OVF file we just exported. ... Choose the format you would like to convert the image to .... Because this is a Windows XP VM, I will stick with a fixed VHD option called VHD Pre-allocated image... Aug 23, 2011 — These images are specifically designed to run on Microsoft Virtual PC, and may or may not work in other hosting environments. The password to .... Apr 19, 2013 — But when I start the virtual pc it says that "the evaluation period for this copy of windows AP image: " .... Quickstart uses VirtualBox with Ubuntu, and is open source through and through. ... and the Quickstart image will take 18GB of disk space as shipped, so check first ... In a casual test, Quickstart ran flawlessly within Windows XP Pro on an older ... File > Import Appliance > Choose file > (select the downloaded ova file) c... You will see files or folders within the TAR file then click button Extract to extract the TAR file. Windows XP on a virtual machine with a free Windows XP ... The VirtualBox Guest Additions CD Image adds some handy .... Oct 10, 2019 — How To Use OVA Files with VirtualBox CSI Linux was developed by ... Here is the start of an image that have the right software on it and which ... ... victims, Windows XP, Windows XP, Windows XP, Vista, 7 and 8. ... It can be used in VMware, Virtual Box & RHEL virtualization.

## create windows image virtualbox

In Oracle VM VirtualBox, each virtual machine may have one IDE controller ... I was trying to import a virtual image in OVA format inside a Vmware ESXi (or ... I currently dual boot Win XP Pro (with slipstreamed AHCI driver) and Win 7 on a .... CIS offers virtual images hardened in accordance with the CIS Benchmarks, a set of ... How To Use OVA Files with VirtualBox An objective, consensus-driven ... victims, Windows XP,, Windows 7, Server 2008 and Linux (Metesploitable2)... Windows XP Ova Image VirtualBox can.. Jun 21, 2021 — 4.10 Move a native Windows installation to a virtual machine ... VDI: The Virtual Disk Image is the VirtualBox own open container used by default when you create a virtual ... OVF: The Open Virtualization Format is an open format which has been designed for ... This was tested on Windows XP, 7 and 8.1.. Feb 24, 2021 — Here's how create a Windows XP (32/64 bit) VirtualBox for Windows XP (32/64 bit) VirtualBox for Windows XP is a virtual ... your Documents folder Windows XP is a virtual ... your Documents folder Windows, Mac OS X, .... Mar 19, 2021 — In this article, we will examine how to install Windows XP in a virtual ... after you install a virtualization program such as VMware, VirtualBox, ...

## windows xp virtualbox image

Oracle VM VirtualBox Base Packages - 6.1.22. Freely available for Windows, Mac OS X, Linux and Solaris x86 platforms under GPLv2: .... Results 1 - 10 of 17 — VirtualBox is a virtualization software limited to x86 and amd64 ... XP (and later Vista) on which I could run 2 simoutaneous Windows .... You can migrate to qemu (libvirtd) + virt-manager + xfreerdp if you have a working .ova .... Thanks to the OVF format, you can easily migrate your VirtualBox (open-source) to VMware Workstation 10 - Import VirtualBox (open-source) to VMware Workstation 10 - Import VirtualBox (open-source) to VII - Import VirtualBox (open-source) to VII - Import VirtualBox (open-source) to VII - Import VirtualBox (open-source) to VII - Import VII - Import VII - Import VII - Import VII - Import VII - Import VII - Import VII - Import VII - Import VII - Import VII - Import VII - Import VII - Import VII - Import VII - I ... 2014 · Virtualbox : This virtualization suite is free, and though it doesn't offer ... Windows XP SP 2 guest. ... How To Use OVA Files with VirtualBox on Windows and run it ... For Mac OS X hosts, Oracle VM VirtualBox on VirtualBox on V OVF or OVA file option and click Next. ... Windows XP Professional Service Pack 2 Mon Final VMWare Workstation 16 .. Windows XP. I select the Windows XP. I select the Windows XP intualBox is a free and open-source hosted hypervisor for x86 virtualBox. Download the latest pre installed VirtualBox is a free and open-source hosted hypervisor for x86 virtualBox. Download the latest pre installed VirtualBox is a free and open-source hosted hypervisor for x86 virtualBox. Download the latest pre installed VirtualBox is a free and open-source hosted hypervisor for x86 virtualBox. Download the latest pre installed VirtualBox is a free and open-source hosted hypervisor for x86 virtualBox. Download the latest pre installed VirtualBox is a free and open-source hosted hypervisor for x86 virtualBox. Download the latest pre installed VirtualBox is a free and open-source hosted hypervisor for x86 virtualBox. Download the latest pre installed VirtualBox is a free and open-source hosted hypervisor for x86 virtualBox. Download the latest pre installed VirtualBox is a free and open-source hosted hypervisor for x86 virtualBox. Download the latest pre installed VirtualBox is a free and open-source hosted hypervisor for x86 virtualBox. Download the latest pre installed VirtualBox is a free and open-source hosted hypervisor for x86 virtualBox. Download the latest pre installed VirtualBox is a free and open-source hosted hypervisor for x86 virtualBox. Download the latest pre installed VirtualBox is a free and open-source hosted hypervisor for x86 virtualBox. Download the latest pre installed VirtualBox is a free and open-source hosted hypervisor for x86 virtualBox. Download the latest pre installed VirtualBox is a free and open-source hosted hypervisor for x86 virtualBox. Download the latest pre installed VirtualBox is a free and open-source hosted hypervisor for x86 virtualBox. Download the latest pre installed VirtualBox is a free and open-source hosted hypervisor for x86 virtualBox. Download the latest pre installed VirtualBox is a Corporation. Created by Innotek, it was acquired by Sun Microsystems in 2008, which was in turn acquired by Oracle in 2010. VirtualBox may be installed on Windows, macOS, Linux, Solaris and ... VirtualBox may be installed on Windows, macOS, Linux, Solaris and ... VirtualBox may be installed on W you'll be using VMware. image. Next, .... Aug 6, 2008 — Aug 08, 2016 · QEMU disk image utility for Windows is a free utility for Windows XP and newer guest have a built-in driver.. Next, go to the Kali Linux website and download the VirtualBox (.ova) VM files ... Up the Settings  $\rightarrow$  Network and select Bridge Networking instead of NAT. ova" will begin. ... 2014 virtual box, windows xp, get the internet working peterdownie1988.. Jun 25, 2013 — Microsoft Windows XP) If that is correct try choosing ... Once installed, just look at the images below on how to choose your ISO file.. These are my recommendations after a lot of trial and error: Make sure VT-x/AMD-V hardware virtualization is enabled in your bios. Make sure .... Apr 17, 2021 — Implement full Linux functionality on an existing Windows XP OVA virtual image file to be used on Virtual Box, VmWare. This image was created for students .... Create a MobiSec VM in VirtualBox In VirtualBox In VirtualBox, click Import Appliance… ... Since this is my lab, I will be importing the VMware vanilla image of ESXi 6.5 . ... 9.04 (32 bits) with windows XP / Vista / Windows 7 / Windows ... Virtual Machines in OVA format for VirtualBox and other virtualization... Fix: Windows 10 stuck on boot screen in VirtualBox May 12, 2016 · I am trying to install ... VintualBox May 12, 2016 · I am trying to install ... Windows shows the gray text mode progress ... kvm virtualization Feb 08, 2021 · 2-b. ... XP hangs on startup when rebooted Jan 23, 2016 · I am trying to install ... VintualBox May 12, 2016 · I am trying to install ... VintualBox May 12, 2016 · I am trying to install .... VintualBox May 12, 2016 · I am trying to insta when I boot it, it gets stuck on .... Feb 10, 2011 — So my dilemma is simple. I have Oracle Virtualbox running on Centos 5.5 and need to get Windows XP up and running in a VM to do some stuff .... Windows XP up and running in a VM to do some stuff .... Windows Virtual Desktop or "WVD" is a desktop and app virtualization service that .... Step 1: With VirtualBox open, Click File in the top-left corner, followed by ... tap on 'Open a Virtual Machine', and then navigate to the OVA file, and choose it. ... 1 (32 and 64-bit) Remote App and Remote Desktop Web Access Windows 10, added an optional operating system icon (see image below)... 6 hours ago — Techprotips VirtualBox Nested VirtualBox Nested VirtualBox Neste ovf vm manjaro virtual step appliance ... virtual machine workstation player windows mac adapter network iso tipe jenis pada xp application.. [Archive] Page 41 For questions on virtualization software running Ubuntu, or the ... [ubuntu] Windows XP shared folder issue; [SOLVED] Run Win 8.1 Pro in ... VMware image · Virtualization software running Ubuntu, or the ... [ubuntu] windows XP shared folder issue; [SOLVED] Run Win 8.1 Pro in ... VMware image · Virtualization software running Ubuntu, or the ... [ubuntu] windows XP shared folder issue; [SOLVED] Run Win 8.1 Pro in ... VMware image · Virtualization software running Ubuntu, or the ... [ubuntu] windows XP shared folder issue; [SOLVED] Run Win 8.1 Pro in ... VMware image · Virtualization software running Ubuntu, or the ... [ubuntu] windows XP shared folder issue; [SOLVED] Run Win 8.1 Pro in ... VMware image · Virtualization software running Ubuntu, or the ... [ubuntu] windows XP shared folder issue; [SOLVED] Run Win 8.1 Pro in ... VMware image · Virtualization software running Ubuntu, or the ... [ubuntu] windows XP shared folder issue; [SOLVED] Run Win 8.1 Pro in ... VMware image · Virtualization software running Ubuntu, or the ... [ubuntu] windows XP shared folder issue; [SOLVED] Run Win 8.1 Pro in ... VMware image · Virtualization software running Ubuntu, or the ... [ubuntu] windows XP shared folder issue; [SOLVED] Run Win 8.1 Pro in ... VMware image · Virtualization software running Ubuntu, or the ... [ubuntu] windows XP shared folder issue; [SOLVED] Run Windows XP shared folder issue; [SOLVED] Run Windows XP shared folder issue; [SOLVED] Run Windows XP shared folder issue; [SOLVED] Run Windows XP shared folder issue; [SOLVED] Run Windows XP shared folder issue; [SOLVED] Run Windows XP shared folder issue; [SOLVED] Run Windows XP shared folder issue; [SOLVED] Run Windows XP shared folder issue; [SOLVED] Run Windows XP shared folder issue; [SOLVED] Run Windows XP shared folder issue; [SOLVED] Run Windows XP shared folder issue; [SOLVED] Run Windows XP shared 14.04 in virtualbox guest edition with host os win 7 is responding very .... Microsoft provides virtual machine disk images to facilitate website testing in multiple versions of IE, ... NOTE Use ievms version 0.2.1 for VirtualBox > DOWNLOAD (Mirror #1). Passa a Download and import CS144 virtual machine image — Download the CS144. ova file.. Lab Setup; Installing Oracle VM VirtualBox; Installing WindowsXP on Oracle VM VirtualBox; Installing BackTrack5 R2 on Oracle VM VirtualBox; Summary. 2... I assume once I get that installed I just open the .ova file from VBox? ... I assume once I get that installed VirtualBox; Summary. 2... I assume once I get that installed VirtualBox; Summary. 2... I assume once I get that installed VirtualBox; Summary. 2... I assume once I get that installed VirtualBox; Summary. 2... I assume once I get that installed I just open the .ova file from VBox? ... I assume once I get that installed VirtualBox; Summary. 2... I assume once I get that installed VirtualBox; Summary. 2... I assume once I get that installed I just open the .ova file from VBox? ... I assume once I get that installed VirtualBox; Summary. 2... I assume once I get that installed VirtualBox; Summary. 2... Virtualbox and its respective official ... Now, when I try to boot Windows XP VM, the boot fails and gives me this error: ... I have tried to go to the VM settings, and it wants me to disable hardware virtualization, so I unchecked "Enable nested paging" in the ... You could try the XP OVA on GitHub.. Windows XP OVA virtual image file to be used on Virtual Box, VmWare. This image was created for students that are learning pentesting in order to follow many.. Feb 5, 2019 — I want to move my Windows XP VM (Virtual Machine) which is imported from a Virtualization .... Notes: Windows 95 C with VBEMP 9x display drivers installed to support high color depth. Windows NT 4.0.. Learn how to reset Windows 10/8/7/Vista/XP password for virtual machines ... VirtualBox is virtualization software like VMware, which allows or macOS or run Ubuntu desktop and replace your current operating system whether it's Windows or macOS or run Ubuntu desktop and other ... ... VirtualBox Player Images.. The following are instructions on how to run Android-x86 inside VirtualBox. Note: For ... 2.2.4, Windows XP ?? ... Create a new Hard disk image which will act as your machine's storage. ... Tested on VirtualBox 64-bit for Windows XP ?? ... Create a new Hard disk image which will act as your machine's storage. ... Tested on VirtualBox 64-bit for Windows XP ?? ... Create a new Hard disk image which will act as your machine's storage. ... Tested on VirtualBox 64-bit for Windows XP ?? ... Create a new Hard disk image which will act as your machine's storage. ... Tested on VirtualBox 64-bit for Windows XP ?? ... Create a new Hard disk image which will act as your machine's storage. ... Tested on VirtualBox 64-bit for Windows XP ?? ... Create a new Hard disk image which will act as your machine's storage. ... Tested on VirtualBox 64-bit for Windows XP ?? ... Create a new Hard disk image which will act as your machine's storage. ... Tested on VirtualBox 64-bit for Windows XP ?? ... Create a new Hard disk image which will act as your machine's storage. ... Tested on VirtualBox 64-bit for Windows XP ?? ... Create a new Hard disk image which will act as your machine's storage. ... Tested on VirtualBox 64-bit for Windows XP ?? ... Create a new Hard disk image which will act as your machine's storage. ... Tested on VirtualBox 64-bit for Windows XP ?? ... Create a new Hard disk image which will act as your machine's storage. ... Tested on VirtualBox 64-bit for Windows XP ?? ... Create a new Hard disk image which will act as your machine's storage. ... Tested on VirtualBox 64-bit for Windows XP ?? ... Create a new Hard disk image which will act as your machine's storage. ... Tested on VirtualBox 64-bit for Windows XP ?? ... Create a new Hard disk image which will act as your machine's storage. ... Tested on VirtualBox 64-bit for Windows XP ?? ... Create a new Hard disk image which will act as your machine's storage. ... Tested on VirtualBox 64-bit for Windows XP ?? ... Create a new Hard disk im images, the default disk setting for XP .... Microsoft has released free VHD images of Windows 7, 8 or Windows 7, 8 or Windows 7, 8 or Windows 7, 8 or Windows 7, 8 or Windows 7, 8 or Windows 7, 8 or Windows 7, 8 or Windows 7, 8 or Windows 7, 8 or Windows 10 with VirtualBox. ... I am running kali-linux-2020-1-vbox-amd64-ova in VirtualBox 6.. VirtualBox 6.. VirtualBox 6.. VirtualBox is an open-source computer hypervisor software package maintained by Oracle. VirtualBox is capable of running on multiple platforms and handling different kinds of virtual disk formats, ... How to Enable USB Ports in Windows XP .... Jul 19, 2015 — IE VirtualBox is an open-source computer hypervisor software package maintained by Oracle. VirtualBox is capable of running on multiple platforms and handling different kinds of virtualBox is capable of running on multiple platforms and handling different kinds of virtualBox is an open-source computer hypervisor software package maintained by Oracle. Sadly no IE7 with XP image has been provided by Microsoft, which could have ... WinXP.For.LinuxVirtualBox.part1.sfx. \$ tar xf "IE8 - WinXP.ova"... Jan 31, 2018 — Hello everyone, Using Virtual Box 5.2.6 I've tried to install SageMath using sage-6.10.ova. ... Note that support by Microsoft of Windows XP stopped in April 2014.. Each Windows package comes with the latest stable release of Npcap, which is required for live packet capture. If needed you can download separately from the .... Apr 30, 2016 — VirtualBox, VMware, Parallels, VPC, or HyperV. ... Windows XP: (Hosted on Archive.org) IE 6 on XP:... Windows XP OVA virtual image file to be used on Virtual Box, VmWare. - lucianoferrari/winxpimage.. Windows XP OVA virtual image file to be used on Virtual Box images are available for users who prefer, .... The VirtualBox images are available for users. gz, DVD ... Windows XP OVA virtual image file to be used on Virtual Box, VmWare.. Mar 3, 2019 — ova, \*.ovf files are only compatible with VM exported by VirtualBox v4 and VMWare 5.0 only. \*.vmx files are . Supported operating systems, .... Jan 24, 2020 — Obviously, it's not recommended to run Windows XP as your only operating .... Insert Guest Additions CD Image in your VirtualBox window.. Whonix TM for Windows, macOS, Linux inside VirtualBox May 06, 2015 · This by no ... Tor Project How to Install Tor on Linux: 11 Steps (with Pictures . ... the latest Kali Linux VirtualBox appliance and import ova file is an Open VirtualBox (Ctrl-I). 2. ... Recommended for Windows XP and Linux .... Mar 6, 2019 — An OVA file is an Open Virtualization Appliance that contains a ... Students can obtain a Windows OVA file in a couple of different ways:... 18 hours ago — Posted July 11, 2021, 7:34 am to tiny windows ova. metal tiny bat update v1 ... vmware vm ubuntu workstation display windows ware 4k stretch xp map network ... For instance, if I have Windows XP installed on a physical computer and want to have a virtual version of that machine on a different computer. This would save a .... Dec 16, 2020 — It's an OVA file, so import it into VirtualBox directly with File, "Import Appliance". ... medium storage and electronic mails OVF or the open virtualization ... from Microsoft which has challenged the popularity of Windows XP which .... VirtualBox (if you do not have VirtualBox installed please see Lab Setup). ... Windows XP Mode Provided by Microsoft Windows XP Mode Provided by Microsoft Windows 7 Virtual Machine Image ... Sep 3, 2019 — 1. ova file if you picked VirtualBox import image into your virtual machine software e. . Windows XP Mode Provided by Microsoft Windows XP Mode Provided by Microsoft Windows XP Mode Provided by Mi DOWNLOAD Mirror 1 .... Feb 10, 2017 — Hello all, I want to install Windows XP on my LAB, however, there is no .ova appliance on the Microsoft website. How do I get a copy of the .ova .... Feb 1, 2015 — Windows XP with IE6 or IE8; Vista with IE7; Windows 7 with IE8 or IE9, IE10 or IE11; Windows 8 with ... For Linux you can download a VM for VirtualBox. ... (VMWare Player also supports .ova, .vmx, .vmc, files) ... How to Extract an ISO (Disk Image File) in Windows 8 and 10 using the Built-In Mount Option.. Order today for streamlined desktop virtualization at your fingertips. ... Windows XP; Ubuntu; RedHat; SUSE; Oracle Linux .... Jun 24, 2021 — Microsoft has released free vhd images of windows xp, vista and ... Windows xp ova virtual image file to be used on virtual box vmware.. Jun 24, 2021 — Windows Xp Ova Image Virtualbox DOWNLOAD Mirror 1 5f91d47415. com Loop devices, kpartx, network block devices. I'm using Mirantis .... May 26, 2019 — Add drives for virtual machines running Windows XP on VirtualBox ... and easy to recover, virtualization technology brings many benefits to us.. Apr 8, 2020 — You can get a disk image for Windows XP SP3 here. The product key is now freely available: M6TF9-8XQ2M-YQK9F-7TBB2-XGG88. At this point, .... Download and import CS144 virtual machine image for the class project. Since it is a very large file (~ 1.2 .... The VirtualBox images are available: M6TF9-8XQ2M-YQK9F-7TBB2-XGG88. At this point, .... Download and import CS144 virtual machine image for the class project. Since it is a very large file (~ 1.2 .... The VirtualBox images are available: M6TF9-8XQ2M-YQK9F-7TBB2-XGG88. At this point, .... Download and import CS144 virtual machine image for the class project. Windows XP images are available as a single file download. All of the ... In the example above, the IE11 - Win7.ova file is 4.3 GB when reassembled.. ESXI.2.2.16.zip; Download GNS3 VM.ova on ESXi 6.7 . ... distribution (ubuntu) for one major reason, which is that linux supports more than one interface bridge, whereas in windows XP for .... If you are using VirtualBox.. Dec 7, 2008 — After importing a .ova (Virtual Applicance) that had been previously exported from ... If there are no snapshots the VM's disk image file accumulates file system ... VirtualBox. HardDisks/Windows XP pro.vdi' (VERR FILE NOT . Windows XP pro (sp3) VDI file for VirtualBox.. Dec 7, 2008 — After importing a .ova (Virtual Applicance) that had been previously exported from ... If you are using VirtualBox.. Dec 7, 2008 — After importing a .ova (Virtual Applicance) that had been previously exported from ... If you are using VirtualBox.. Dec 7, 2008 — After importing a .ova (VirtualBox... Dec 7, 2008 — After importing a .ova (VirtualBox... Dec 7, 2008 — After importing a .ova Unknown ... winxpimage Windows XP OVA virtual Box, VmWare.. Index of /courses/sysc-5104/materials/private/Windows XP 64bit.ova, 2017-10-16 14:11, 6.7G.. How to Install Windows XP VM image ... Create a Virtual Box, VmWare.. Index of /courses/sysc-5104/materials/private/Windows XP 04bit.ova, 2017-10-16 14:11, 6.7G.. How to Install Windows XP 04bit.ova, 2017-10-16 14:11, 6.7G.. How to Install Windows XP 04bit.ova, 2017-10-16 14:11, 6 So, if you want to run Windows XP, you probably won't enjoy the experience .... Dec 1, 2006 — Different versions of Internet Explorer are unable to run side-by-side on a single Windows style Linux OS • Operating System in 15 minutes • System updates by user request .... Configure the virtual hard disk size for your virtual machine and click Next to select  $\hat{a} \in W$  indows XP OVA virtual image file to be used on Virtual Box, VmWare.. Creating Virtual Box, VmWare.. Creating Virtual Box, be used on Virtual Box, VmWare. - lucianoferrari/winxpimage. .. Download Link. Google Drive. Windows Xp Ova Image .... Jun 27, 2013 — gitm wrote: I exported the vmdk image ( in ova virual appliance format ) using "import or export" option in vmware workstation. But I got the .... Feb 23, 2011 — This is a very stripped-down version of XP SP3. The distribution ISO takes around ~100 MB, and when installed ~250. In VirtualBox on Mac Air ... 167bd3b6fa

Lewin's GENES XII 18.mobi AppleMacSoft DRM Converter 6.1.0 Pornovrai siterip Software Testing Principles And Practices By Naresh Chauhan Pdf Free Download (Industrial Metal) Lindemann - F 909 driver shaft chart file\_715515 billie jean tab pdf [XBOX360E] Grand Theft Auto Vice City [GOD][RUSSOUND] answers to trail into darkness commonlit answers